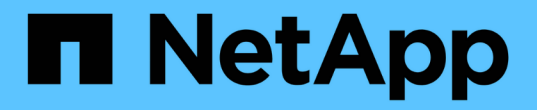

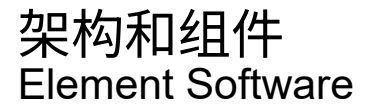

NetApp January 15, 2024

This PDF was generated from https://docs.netapp.com/zh-cn/element-software-123/concepts/concept\_intro\_solidfire\_software\_interfaces.html on January 15, 2024. Always check docs.netapp.com for the latest.

# 目录

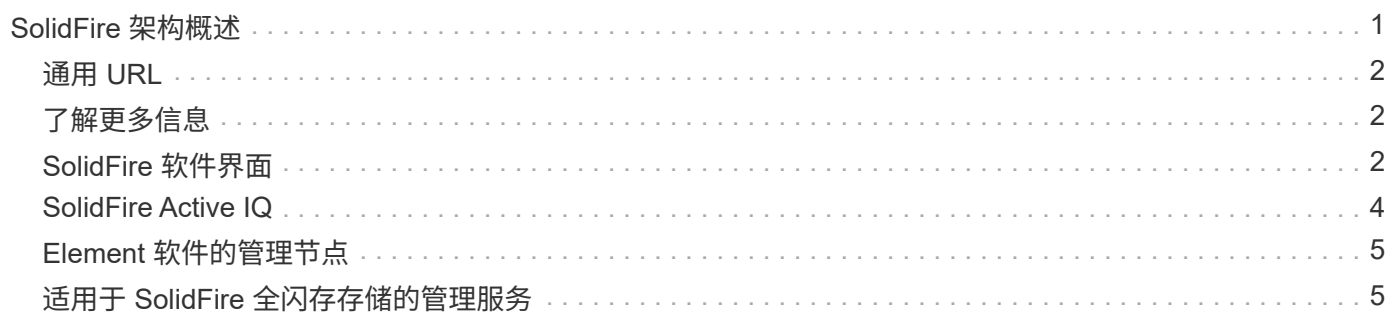

# <span id="page-2-0"></span>**SolidFire** 架构概述

SolidFire 全闪存存储系统由多个独立的硬件组件(驱动器和节点)组成,这些组件组合成 一个存储资源池,并在每个节点上独立运行 NetApp Element 软件。此单个存储系统可通 过 Element 软件 UI , API 和其他管理工具作为一个实体进行管理。

SolidFire 存储系统包括以下硬件组件:

- \* 集群 \* :一组节点的 SolidFire 存储系统的中心。
- \* 节点 \* : 分组到集群中的硬件组件。节点有两种类型:
	- 存储节点,即包含一组驱动器的服务器
	- 光纤通道( FC )节点,用于连接到 FC 客户端
- \* 驱动器 \* :在存储节点中用于存储集群的数据。存储节点包含两种类型的驱动器:
	- 卷元数据驱动器用于存储定义集群中的卷和其他对象的信息。
	- 块驱动器用于存储卷的数据块。

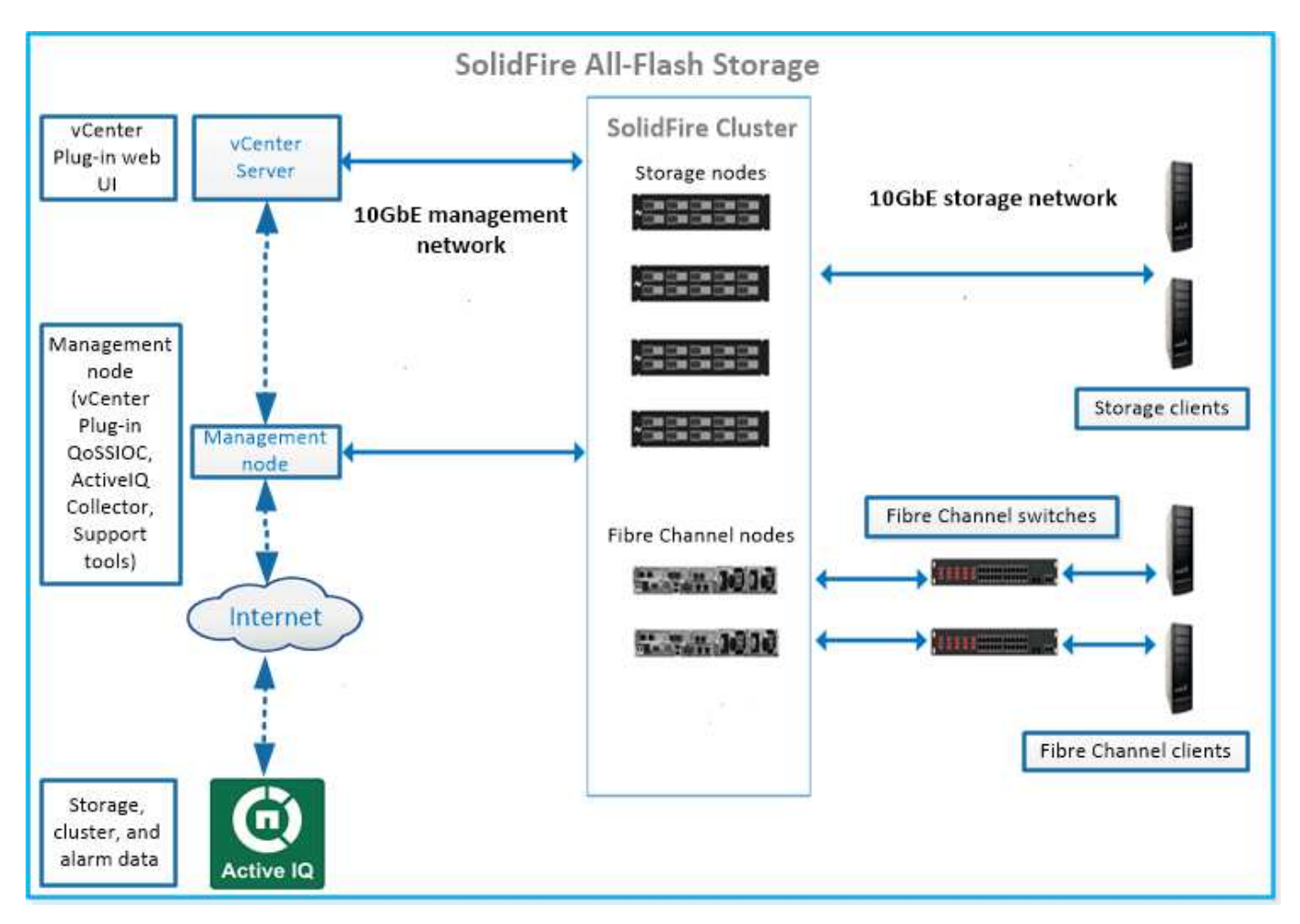

您可以使用 Element Web UI 和其他兼容工具管理,监控和更新系统:

• ["SolidFire](#page-3-2) [软件界面](#page-3-2)["](#page-3-2)

- ["SolidFire Active IQ"](#page-5-0)
- ["Element](#page-6-0) [软件的管理节点](#page-6-0)["](#page-6-0)
- ["](#page-6-1)[管理服务](#page-6-1)["](#page-6-1)

# <span id="page-3-0"></span>通用 **URL**

以下是您在 SolidFire 全闪存存储系统中使用的常见 URL :

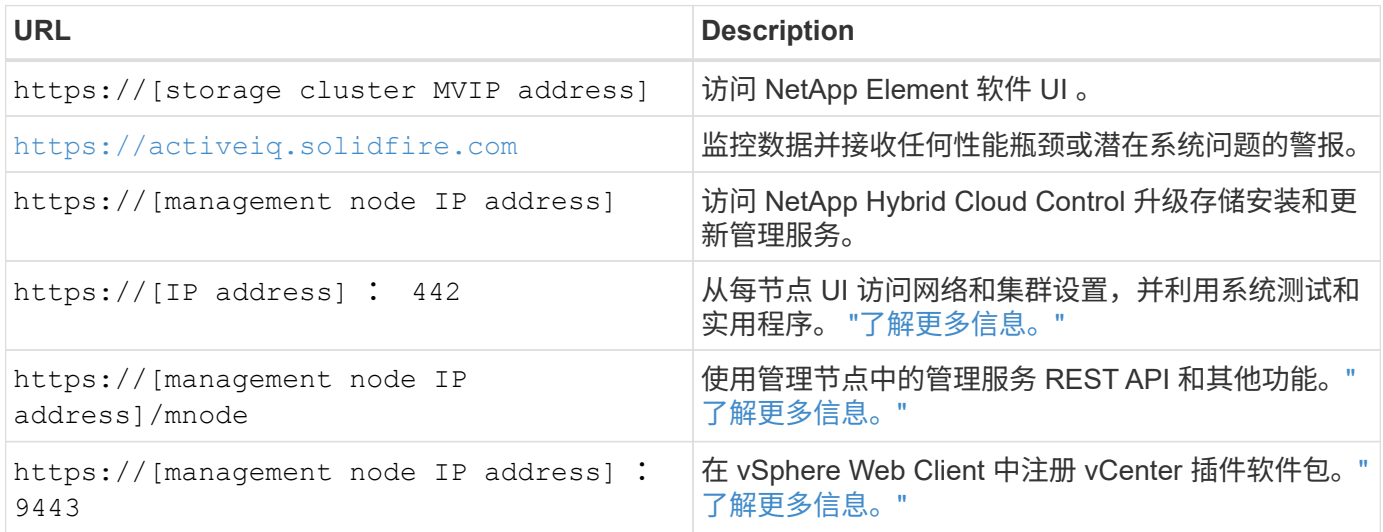

## <span id="page-3-1"></span>了解更多信息

- ["SolidFire](https://docs.netapp.com/us-en/element-software/index.html) [和](https://docs.netapp.com/us-en/element-software/index.html) [Element](https://docs.netapp.com/us-en/element-software/index.html) [软件文档](https://docs.netapp.com/us-en/element-software/index.html)["](https://docs.netapp.com/us-en/element-software/index.html)
- ["](https://docs.netapp.com/us-en/vcp/index.html)[适用于](https://docs.netapp.com/us-en/vcp/index.html) [vCenter Server](https://docs.netapp.com/us-en/vcp/index.html) [的](https://docs.netapp.com/us-en/vcp/index.html) [NetApp Element](https://docs.netapp.com/us-en/vcp/index.html) [插件](https://docs.netapp.com/us-en/vcp/index.html)["](https://docs.netapp.com/us-en/vcp/index.html)

## <span id="page-3-2"></span>**SolidFire** 软件界面

您可以使用不同的 NetApp Element 软件界面和集成实用程序来管理 SolidFire 存储系统。

选项

- [NetApp Element](#page-3-3) [软件用户界面](#page-3-3)
- [NetApp Element](#page-4-0) [软件](#page-4-0) [API](#page-4-0)
- [适用于](#page-4-1) [vCenter Server](#page-4-1) [的](#page-4-1) [NetApp Element](#page-4-1) [插件](#page-4-1)
- [NetApp Hybrid Cloud Control](#page-4-2)
- [管理节点](#page-4-3) [UI](#page-4-3)
- [其他集成实用程序和工具]

## <span id="page-3-3"></span>**NetApp Element** 软件用户界面

用于设置 Element 存储,监控集群容量和性能以及管理多租户基础架构中的存储活动。Element 是 SolidFire 集 群的核心存储操作系统。Element 软件可在集群中的所有节点上独立运行,并使集群节点能够将作为单个存储系 统提供给外部客户端的资源组合在一起。Element 软件负责整个系统的所有集群协调,扩展和管理工作。软件 界面基于 Element API 构建。

["](https://docs.netapp.com/zh-cn/element-software-123/storage/index.html)[使用](https://docs.netapp.com/zh-cn/element-software-123/storage/index.html) [Element](https://docs.netapp.com/zh-cn/element-software-123/storage/index.html) [软件管理存储](https://docs.netapp.com/zh-cn/element-software-123/storage/index.html)["](https://docs.netapp.com/zh-cn/element-software-123/storage/index.html)

## <span id="page-4-0"></span>**NetApp Element** 软件 **API**

用于使用一组对象,方法和例程来管理 Element 存储。Element API 基于 HTTPS 上的 JSON-RPC 协议。您可 以通过启用 API 日志来监控 Element UI 中的 API 操作;这样,您可以查看向系统发出的方法。您可以同时启用 请求和响应,以查看系统如何对发出的方法做出响应。

["](https://docs.netapp.com/zh-cn/element-software-123/api/index.html)[使用](https://docs.netapp.com/zh-cn/element-software-123/api/index.html) [Element API](https://docs.netapp.com/zh-cn/element-software-123/api/index.html) [管理存储](https://docs.netapp.com/zh-cn/element-software-123/api/index.html)["](https://docs.netapp.com/zh-cn/element-software-123/api/index.html)

### <span id="page-4-1"></span>适用于 **vCenter Server** 的 **NetApp Element** 插件

用于在 VMware vSphere 中使用 Element UI 的备用界面配置和管理运行 Element 软件的存储集群。

["](https://docs.netapp.com/us-en/vcp/index.html)[适用于](https://docs.netapp.com/us-en/vcp/index.html) [vCenter Server](https://docs.netapp.com/us-en/vcp/index.html) [的](https://docs.netapp.com/us-en/vcp/index.html) [NetApp Element](https://docs.netapp.com/us-en/vcp/index.html) [插件](https://docs.netapp.com/us-en/vcp/index.html)["](https://docs.netapp.com/us-en/vcp/index.html)

### <span id="page-4-2"></span>**NetApp Hybrid Cloud Control**

用于使用 NetApp Hybrid Cloud Control 界面升级 Element 存储和管理服务以及管理存储资产。

["](https://docs.netapp.com/zh-cn/element-software-123/hccstorage/index.html)[使用](https://docs.netapp.com/zh-cn/element-software-123/hccstorage/index.html) [NetApp Hybrid Cloud Control](https://docs.netapp.com/zh-cn/element-software-123/hccstorage/index.html) [概述管理和监控存储](https://docs.netapp.com/zh-cn/element-software-123/hccstorage/index.html)["](https://docs.netapp.com/zh-cn/element-software-123/hccstorage/index.html)

### <span id="page-4-3"></span>管理节点 **UI**

管理节点包含两个 UI :一个 UI 用于管理基于 REST 的服务,一个每节点 UI 用于管理网络和集群设置以及操作 系统测试和实用程序。在 REST API UI 中,您可以从管理节点访问服务相关 API 的菜单,以控制基于服务的系 统功能。

### 其他集成实用程序和工具

虽然您通常使用 NetApp Element , NetApp Element API 和适用于 vCenter Server 的 NetApp Element 插件来 管理存储,但您可以使用其他集成实用程序和工具来访问存储。

#### **Element** 命令行界面

["Element](https://mysupport.netapp.com/site/tools/tool-eula/elem-cli) [命令行界面](https://mysupport.netapp.com/site/tools/tool-eula/elem-cli)["](https://mysupport.netapp.com/site/tools/tool-eula/elem-cli) 用于使用命令行界面控制 SolidFire 存储系统,而无需使用 Element API 。

#### **Element PowerShell** 工具

["Element PowerShell](https://mysupport.netapp.com/site/tools/tool-eula/elem-powershell-tools) [工具](https://mysupport.netapp.com/site/tools/tool-eula/elem-powershell-tools)["](https://mysupport.netapp.com/site/tools/tool-eula/elem-powershell-tools) 用于使用一组 Microsoft Windows PowerShell 函数,这些函数使用 Element API 管 理 SolidFire 存储系统。

#### **Element SDK**

["Element SDK"](https://mysupport.netapp.com/site/products/all/details/netapphci-solidfire-elementsoftware/tools-tab) 用于使用以下工具管理 SolidFire 集群:

• Element Java SDK : 使程序员能够将 Element API 与 Java 编程语言集成在一起。

- Element .NET SDK: 使程序员能够将 Element API 与 .NET 编程平台集成在一起。
- Element Python SDK: 使程序员能够将 Element API 与 Python 编程语言集成在一起。

#### **SolidFire Postman API** 测试套件

使程序员能够使用的集合 ["Postman"](https://github.com/solidfire/postman) 用于测试 Element API 调用的功能。

#### **SolidFire** 存储复制适配器

["SolidFire](https://mysupport.netapp.com/site/products/all/details/elementsra/downloads-tab) [存储](https://mysupport.netapp.com/site/products/all/details/elementsra/downloads-tab)[复](https://mysupport.netapp.com/site/products/all/details/elementsra/downloads-tab)[制适配器](https://mysupport.netapp.com/site/products/all/details/elementsra/downloads-tab)["](https://mysupport.netapp.com/site/products/all/details/elementsra/downloads-tab) 与 VMware Site Recovery Manager ( SRM )集成,可与复制的 SolidFire 存储集 群进行通信并执行支持的工作流。

#### **SolidFire vRO**

["SolidFire vRO"](https://mysupport.netapp.com/site/products/all/details/solidfire-vro/downloads-tab) 通过 VMware vRealize Orchestrator , 可以方便地使用 Element API 管理 SolidFire 存储系统。

#### **SolidFire VSS** 提供程序

["SolidFire VSS](https://mysupport.netapp.com/site/products/all/details/solidfire-vss-provider/downloads-tab) [提供程序](https://mysupport.netapp.com/site/products/all/details/solidfire-vss-provider/downloads-tab)["](https://mysupport.netapp.com/site/products/all/details/solidfire-vss-provider/downloads-tab) 将 VSS 卷影副本与 Element 快照和克隆集成在一起。

## 了解更多信息

- ["SolidFire](https://docs.netapp.com/us-en/element-software/index.html) [和](https://docs.netapp.com/us-en/element-software/index.html) [Element](https://docs.netapp.com/us-en/element-software/index.html) [软件文档](https://docs.netapp.com/us-en/element-software/index.html)["](https://docs.netapp.com/us-en/element-software/index.html)
- ["](https://docs.netapp.com/us-en/vcp/index.html)[适用于](https://docs.netapp.com/us-en/vcp/index.html) [vCenter Server](https://docs.netapp.com/us-en/vcp/index.html) [的](https://docs.netapp.com/us-en/vcp/index.html) [NetApp Element](https://docs.netapp.com/us-en/vcp/index.html) [插件](https://docs.netapp.com/us-en/vcp/index.html)["](https://docs.netapp.com/us-en/vcp/index.html)

## <span id="page-5-0"></span>**SolidFire Active IQ**

["SolidFire Active IQ"](https://activeiq.solidfire.com) 是一种基于 Web 的工具,可提供持续更新的集群范围数据历史视 图。您可以为特定事件,阈值或指标设置警报。通过 SolidFire Active IQ ,您可以监控系 统性能和容量,并随时了解集群运行状况。

您可以在 SolidFire Active IQ 中找到有关您的系统的以下信息:

- 节点数量和节点状态:运行状况良好,脱机或故障
- 以图形方式表示CPU、内存使用情况和节点限制
- 有关节点的详细信息,例如序列号,机箱中的插槽位置,型号以及存储节点上运行的 NetApp Element 软件 版本
- 有关虚拟机的 CPU 和存储相关信息

要了解SolidFire Active IQ 、请参见 ["SolidFire Active IQ](https://docs.netapp.com/us-en/solidfire-active-iq/index.html) [文档](https://docs.netapp.com/us-en/solidfire-active-iq/index.html)["](https://docs.netapp.com/us-en/solidfire-active-iq/index.html)。

### 有关详细信息 **…**

- ["SolidFire](https://docs.netapp.com/us-en/element-software/index.html) [和](https://docs.netapp.com/us-en/element-software/index.html) [Element](https://docs.netapp.com/us-en/element-software/index.html) [软件文档](https://docs.netapp.com/us-en/element-software/index.html)["](https://docs.netapp.com/us-en/element-software/index.html)
- ["](https://docs.netapp.com/us-en/vcp/index.html)[适用于](https://docs.netapp.com/us-en/vcp/index.html) [vCenter Server](https://docs.netapp.com/us-en/vcp/index.html) [的](https://docs.netapp.com/us-en/vcp/index.html) [NetApp Element](https://docs.netapp.com/us-en/vcp/index.html) [插件](https://docs.netapp.com/us-en/vcp/index.html)["](https://docs.netapp.com/us-en/vcp/index.html)
- ["](https://mysupport.netapp.com/site/tools/tool-eula/5ddb829ebd393e00015179b2)[适用于](https://mysupport.netapp.com/site/tools/tool-eula/5ddb829ebd393e00015179b2) [Active IQ](https://mysupport.netapp.com/site/tools/tool-eula/5ddb829ebd393e00015179b2) [的](https://mysupport.netapp.com/site/tools/tool-eula/5ddb829ebd393e00015179b2) [NetApp](https://mysupport.netapp.com/site/tools/tool-eula/5ddb829ebd393e00015179b2) [支持站](https://mysupport.netapp.com/site/tools/tool-eula/5ddb829ebd393e00015179b2)[点和管理工具](https://mysupport.netapp.com/site/tools/tool-eula/5ddb829ebd393e00015179b2)["](https://mysupport.netapp.com/site/tools/tool-eula/5ddb829ebd393e00015179b2)

## <span id="page-6-0"></span>**Element** 软件的管理节点

。 ["](https://docs.netapp.com/zh-cn/element-software-123/mnode/task_mnode_work_overview.html)[管理节点\(](https://docs.netapp.com/zh-cn/element-software-123/mnode/task_mnode_work_overview.html) [mNode](https://docs.netapp.com/zh-cn/element-software-123/mnode/task_mnode_work_overview.html) [\)](https://docs.netapp.com/zh-cn/element-software-123/mnode/task_mnode_work_overview.html)["](https://docs.netapp.com/zh-cn/element-software-123/mnode/task_mnode_work_overview.html) 是与一个或多个基于 Element 软件的存储集群并行运行的虚拟 机。它用于升级和提供系统服务,包括监控和遥测,管理集群资产和设置,运行系统测试 和实用程序,以及启用 NetApp 支持访问以进行故障排除。

管理节点与存储集群交互以执行管理操作,但不是存储集群的成员。管理节点会定期通过 API 调用收集有关集 群的信息,并将此信息报告给 Active IQ 以进行远程监控(如果已启用)。管理节点还负责协调集群节点的软件 升级。

从 Element 11.3 版开始,管理节点充当微服务主机,可以在主要版本之外更快地更新选定的软件服务。这些微 服务或 ["](#page-6-1)[管理服务](#page-6-1)["](#page-6-1) 会作为服务捆绑包频繁更新。

## <span id="page-6-1"></span>适用于 **SolidFire** 全闪存存储的管理服务

从 Element 11.3 版开始, \* 管理服务 \* 托管在上 ["](#page-6-0)[管理节点](#page-6-0)",可以在主要版本之外更快地 更新选定的软件服务。

管理服务可为 SolidFire 全闪存存储提供集中式和扩展式管理功能。这些服务包括 ["NetApp Hybrid Cloud](#page-3-2) [Control"](#page-3-2), Active IQ 系统遥测,日志记录和服务更新以及适用于 vCenter 的 Element 插件的 QoSSIOC 服务。

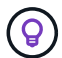

了解更多信息 ["](https://kb.netapp.com/Advice_and_Troubleshooting/Data_Storage_Software/Management_services_for_Element_Software_and_NetApp_HCI/Management_Services_Release_Notes)[管理服务](https://kb.netapp.com/Advice_and_Troubleshooting/Data_Storage_Software/Management_services_for_Element_Software_and_NetApp_HCI/Management_Services_Release_Notes)[版本](https://kb.netapp.com/Advice_and_Troubleshooting/Data_Storage_Software/Management_services_for_Element_Software_and_NetApp_HCI/Management_Services_Release_Notes)["](https://kb.netapp.com/Advice_and_Troubleshooting/Data_Storage_Software/Management_services_for_Element_Software_and_NetApp_HCI/Management_Services_Release_Notes)。

#### 版权信息

版权所有 © 2024 NetApp, Inc.。保留所有权利。中国印刷。未经版权所有者事先书面许可,本文档中受版权保 护的任何部分不得以任何形式或通过任何手段(图片、电子或机械方式,包括影印、录音、录像或存储在电子检 索系统中)进行复制。

从受版权保护的 NetApp 资料派生的软件受以下许可和免责声明的约束:

本软件由 NetApp 按"原样"提供,不含任何明示或暗示担保,包括但不限于适销性以及针对特定用途的适用性的 隐含担保,特此声明不承担任何责任。在任何情况下,对于因使用本软件而以任何方式造成的任何直接性、间接 性、偶然性、特殊性、惩罚性或后果性损失(包括但不限于购买替代商品或服务;使用、数据或利润方面的损失 ;或者业务中断),无论原因如何以及基于何种责任理论,无论出于合同、严格责任或侵权行为(包括疏忽或其 他行为),NetApp 均不承担责任,即使已被告知存在上述损失的可能性。

NetApp 保留在不另行通知的情况下随时对本文档所述的任何产品进行更改的权利。除非 NetApp 以书面形式明 确同意,否则 NetApp 不承担因使用本文档所述产品而产生的任何责任或义务。使用或购买本产品不表示获得 NetApp 的任何专利权、商标权或任何其他知识产权许可。

本手册中描述的产品可能受一项或多项美国专利、外国专利或正在申请的专利的保护。

有限权利说明:政府使用、复制或公开本文档受 DFARS 252.227-7013(2014 年 2 月)和 FAR 52.227-19 (2007 年 12 月)中"技术数据权利 — 非商用"条款第 (b)(3) 条规定的限制条件的约束。

本文档中所含数据与商业产品和/或商业服务(定义见 FAR 2.101)相关,属于 NetApp, Inc. 的专有信息。根据 本协议提供的所有 NetApp 技术数据和计算机软件具有商业性质,并完全由私人出资开发。 美国政府对这些数 据的使用权具有非排他性、全球性、受限且不可撤销的许可,该许可既不可转让,也不可再许可,但仅限在与交 付数据所依据的美国政府合同有关且受合同支持的情况下使用。除本文档规定的情形外,未经 NetApp, Inc. 事先 书面批准,不得使用、披露、复制、修改、操作或显示这些数据。美国政府对国防部的授权仅限于 DFARS 的第 252.227-7015(b)(2014 年 2 月)条款中明确的权利。

商标信息

NetApp、NetApp 标识和 <http://www.netapp.com/TM> 上所列的商标是 NetApp, Inc. 的商标。其他公司和产品名 称可能是其各自所有者的商标。